# **Überprüfung dreidimensionaler elektrischer und magnetischer Felder**

Autor(en): **Berger, Willi / Kegel, Reinhard**

Objekttyp: **Article**

Zeitschrift: **Bulletin des Schweizerischen Elektrotechnischen Vereins, des Verbandes Schweizerischer Elektrizitätsunternehmen = Bulletin de l'Association Suisse des Electriciens, de l'Association des Entreprises électriques suisses**

Band (Jahr): **93 (2002)**

Heft 11

PDF erstellt am: **22.07.2024**

Persistenter Link: <https://doi.org/10.5169/seals-855423>

# **Nutzungsbedingungen**

Die ETH-Bibliothek ist Anbieterin der digitalisierten Zeitschriften. Sie besitzt keine Urheberrechte an den Inhalten der Zeitschriften. Die Rechte liegen in der Regel bei den Herausgebern. Die auf der Plattform e-periodica veröffentlichten Dokumente stehen für nicht-kommerzielle Zwecke in Lehre und Forschung sowie für die private Nutzung frei zur Verfügung. Einzelne Dateien oder Ausdrucke aus diesem Angebot können zusammen mit diesen Nutzungsbedingungen und den korrekten Herkunftsbezeichnungen weitergegeben werden.

Das Veröffentlichen von Bildern in Print- und Online-Publikationen ist nur mit vorheriger Genehmigung der Rechteinhaber erlaubt. Die systematische Speicherung von Teilen des elektronischen Angebots auf anderen Servern bedarf ebenfalls des schriftlichen Einverständnisses der Rechteinhaber.

# **Haftungsausschluss**

Alle Angaben erfolgen ohne Gewähr für Vollständigkeit oder Richtigkeit. Es wird keine Haftung übernommen für Schäden durch die Verwendung von Informationen aus diesem Online-Angebot oder durch das Fehlen von Informationen. Dies gilt auch für Inhalte Dritter, die über dieses Angebot zugänglich sind.

Ein Dienst der ETH-Bibliothek ETH Zürich, Rämistrasse 101, 8092 Zürich, Schweiz, www.library.ethz.ch

# **http://www.e-periodica.ch**

**INSTRUCTION** 

# Überprüfung dreidimensionaler elektrischer und magnetischer Felder

# Einsatz moderner Software zur Überprüfung elektrischer und magnetischer Felder im Nahbereich eines Umspannwerkes nach der Verordnung über den Schutz vor nichtionisierender Strahlung (NISV)

Am 1. Februar 2000 ist die Verordnung über den Schutz vor nichtionisierender Strahlung (NISV, [1]) in Kraft getreten. Ziel der Verordnung ist der Schutz der Bevölkerung vor schädlicher oder lästiger nichtionisierender Strahlung. Zu diesem Zweck werden für den niederfrequenten Bereich zwei Grenzwerte festgelegt: Der Immissionsgrenzwert<sup>1</sup> (IGW, [2]) und der Vorsorgewert, der auch als Anlagengrenzwert<sup>2</sup> (AGW, [3]) bezeichnet wird. Am Beispiel eines Freiluft-Unterwerkes der Azienda Elettrica Ticinese AET sollen die einfachen Überprüfungs- und Rechenmöglichkeiten mit modernen EDV-Werkzeugen aufgezeigt werden.

# Die Grenzwertdefinitionen

## Der Immissionsgrenzwert

Der Immissionsgrenzwert der NISV beschreibt die frequenzabhängige malanforderung für alle elektrischen Systeme im Nieder- und Hochfrequenzbereich gemäss dem internationalen Standard der ICNIRP<sup>3</sup>. Diese Werte müssen

# Willi Berger, Reinhard Kegel

überall ohne Ausnahme an allen zugänglichen Bereichen eingehalten werden, wo sich Menschen aufhalten können. Bei 50 Hz beispielsweise gelten für das trische Feld  $E \le 5$  kV/m und für die magnetische Flussdichte  $B \le 100 \mu$ T. Die immissionen der Anlage werden für denjenigen Betriebszustand ermittelt, bei welchem sie am höchsten sind (NISV Art. 14 Abs. 4).

#### Der Anlagengrenzwert

Die Anlagengrenzwerte sind Vorsorgewerte. Sie werden anlagenspezifisch festgelegt und gelten bei höchster betrieb-Anlagenauslastung, die durch die Nennscheinleistung des Transformators oder durch den thermischen Grenzstrom bei Leitern definiert ist. Niederfrequente 50-Hz-Feldquellen dürfen beispielsweise im Bereich der empfindlichen Nutzung den Wert 1  $\mu$ T nicht überschreiten. Oberhalb des Anlagengrenzwertes liegt der so genannte Freihaltebereich, innerhalb dessen keine neue Bauzonen ausgeschieden werden dürfen. Dies gilt sowohl für trische Hochspannungsanlagen als auch für Sendeantennen oder andere Feldquellen.

## Der arbeitshygienische Grenzwert (Suva-Grenzwert)

Die NISV regelt nicht die Begrenzung der Emission von Strahlung, die in trieben erzeugt und auf das Betriebspersonal einwirkt. Dort gelten die arbeitshygienischen Grenzwerte gemäss dem Suva-Dokument «Grenzwerte am beitsplatz 2001» (1903 d).

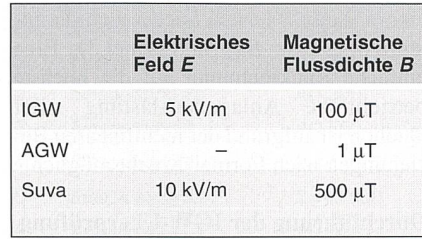

#### Tabelle <sup>1</sup> Zusammenstellung der Grenzwerte für 50 Hz

Eine umfassende Zusammenstellung der Grenzwerte für die Frequenzen <sup>0</sup> Hz bis 300 GHz befindet sich im Anhang 2 des NISV.

# **Überprüfung von Immissions**und Anlagengrenzwert

Bei der Überprüfung wird ein linearer und zeitinvarianter Feldraum mit der meabilität  $\mu_r = 1$  vorausgesetzt: Es sind also keine massiven ferromagnetischen, metallischen Gegenstände vorhanden, die das Feld verzerren könnten und die zierten Wirbelströme können somit vernachlässigt werden. Die verwendeten Mess- und Berechnungsmethoden<sup>4</sup> müssen genau beschrieben werden.

Die elektrischen Phasenwinkel der Betriebsströme und Betriebsspannungen bzw. der entsprechenden Feldgrössen unterliegen keiner besonderen Bedin-Weichen sie von 120° ab, müssen die Nullströme in den PEN-Leitern mit berücksichtigt werden.

#### Ein Beispiel

Am Beispiel eines Freiluft-Unterwerkes der Azienda Elettrica Ticinese AET sollen die einfachen Überprüfungs- und Rechenmöglichkeiten mit modernen EDV-Werkzeugen aufgezeigt werden.

Im nachfolgenden Rechenbeispiel werden symmetrische Ströme vorausgesetzt (Phasenwinkel 120°), da - wie Messungen gezeigt haben - Amplituden und Phasenverzerrungen im Hochspannungsvernachlässigbar gering sind. Die folgende Darstellung erfolgt nicht im Zeit-, sondern im Frequenzbereich, weil mit dieser Darstellung die Berechnung der Grenzwertdefinitionen am leichtesten zu erklären sind. Den Berechnungen wird eine einfrequente Erregung zugrunde legt.

Jedem der µ Leiter wird die entsprechende Kreisfrequenz  $v^5$  sowie ein Strom  $I_{\mu\nu}$  mit Amplitude und Phase zugeordnet. Werden alle n Leiter – die räumlich belieangeordnet sein können – durchflossen, so wird im einem beliebigen Punkt  $P(x,y,z)$  komponentenweise die magnetische Flussdichte gemäss Formel 1 induziert.

$$
I_{\mu,\nu} \to \begin{pmatrix} B_{x,\mu,\nu} \\ B_{y,\mu,\nu} \\ B_{z,\mu,\nu} \end{pmatrix} \qquad \forall \mu,\nu \tag{1}
$$

# Umspannwerke

**In the Community** 

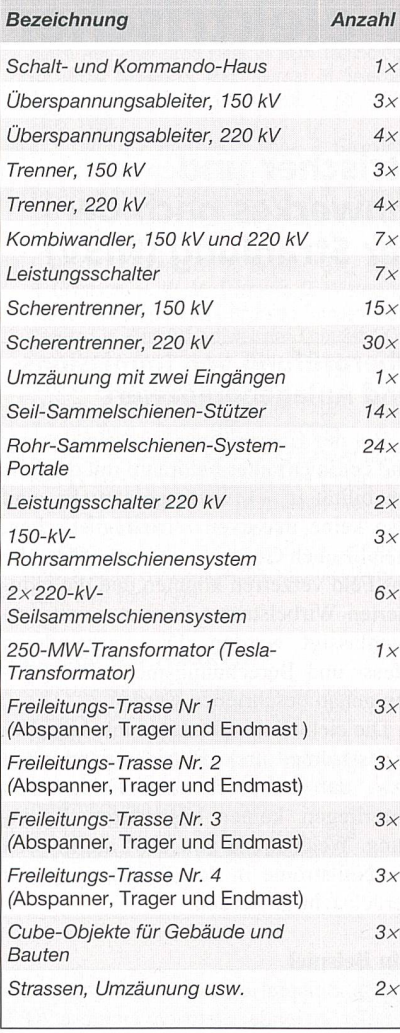

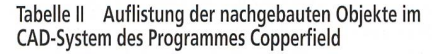

Bildet man aus den Summen der Stromkomponenten ein resultierendes Feld für die Frequenz v, so erhält man komponentenweise das frequenzabhängige Gesamtfeld der magnetischen Flussdichte (Formeln 2a bis 2c).  $B<sup>G</sup>$  bedeutet dabei den Grenzwert für die magnetische Flussdichte.

$$
B_{x,\nu}^G = \sum_{\mu} B_{x,\mu,\nu} \qquad \forall \nu \qquad (2a)
$$

$$
B_{y,\nu}^G = \sum_{\mu} B_{y,\mu,\nu} \qquad \forall \nu \qquad (2b)
$$

$$
B_{z,v}^G = \sum_{\mu} B_{z,\mu,v} \qquad \forall v \qquad (2c)
$$

Das aus den aufgeführten Komponenten errechnete Gesamtfeld (für die Frequenz  $v$ ) wird mit den Immissions- und Anlagengrenzwerten verglichen.

#### Die Mess- und Berechnungsmethoden

Freileitungen weisen unter anderem einen extrem nichtlinearen Durchhang

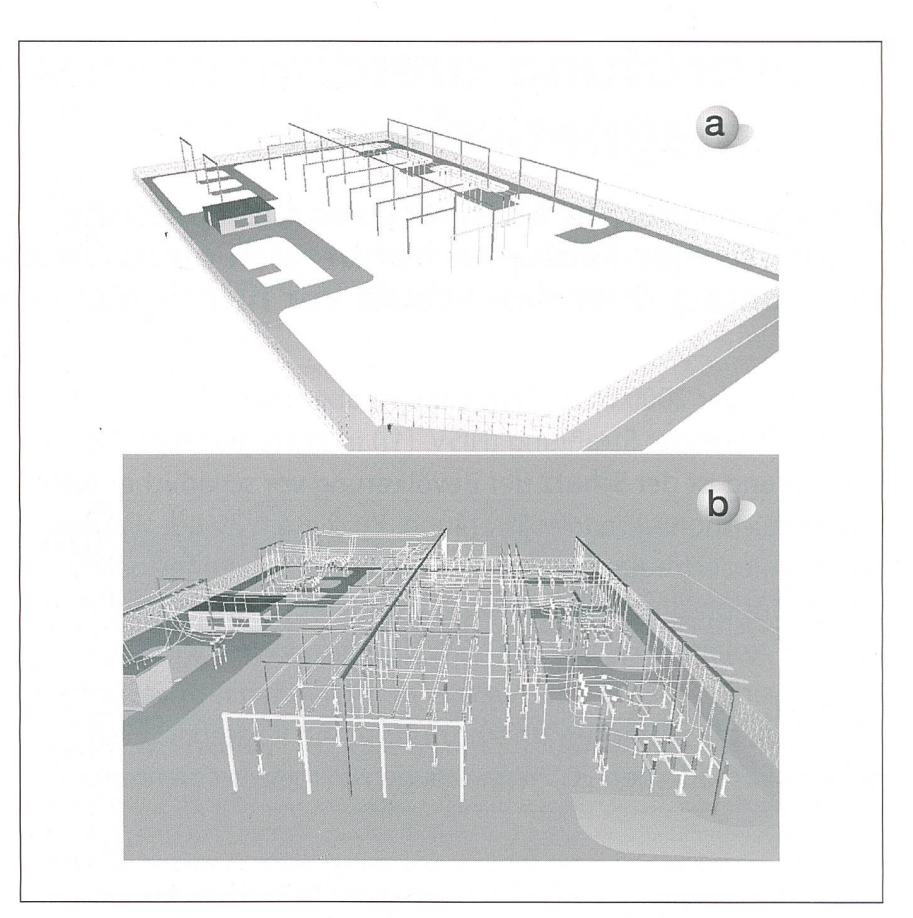

Bild <sup>1</sup> Digitaler Aufbau der Freiluftschaltanlage

a: Nachbildung anhand des Fundamentplanes; b: Dreidimensionale Darstellung der Freiluftschaltanlage ohne Freileitungsanbindung. Der Blick erfolgt durch die 3D-Video-Kamera des Systems in «virtual reality».

auf. Da die meisten Leitungen bei Schwachlast betrieben werden, ist eine Hochrechnung auf Volllast mit seinem entsprechenden Durchhang nur sehr schwer möglich<sup>6</sup>. Insgesamt bestimmen über 40 Parameter diese Grösse. Aufgrund allfälliger Störfelder andere Quellässt sich das magnetische Feld einer bei Schwachlast betriebenen Freileitung messtechnisch kaum bestimmen.

Auch innerhalb eines Umspannwerkes können das magnetische und das elektrische Feld nur sehr schwer bestimmt werden, da die Volllast in der Regel nur an wenigen Tagen im Jahr vorliegt und viele Quellen einen Beitrag an das Feld in einem Punkt P leisten (siehe auch die tegrale Grösse  $B_{E,v}$  in Formel 3). Eine einfache Rückrechnung auf die höchste betriebliche Anlagenauslastung aller Quellen ist aufgrund der nichtlinearen ziehungen nach Formel 1 nicht möglich.

## Durchführung der IGW-Überprüfung

Wird die euklidische Norm auf die Komponenten ohne Berücksichtigung der Phasenlage der einzelnen Komponengebildet, so erhält man nach DIN VDE 0848 T.1 den so genannten Ersatzwert der magnetischen Flussdichte als fektivwert mit der v-ten Einzelfrequenz gemäss Formel <sup>3</sup> [4].

$$
B_{\text{E},\nu} = \sqrt{B_{x,\nu}^G|^2 + |B_{y,\nu}^G|^2 + |B_{z,\nu}^G|^2} \quad \forall \nu \quad (3)
$$

Man erhält also für jede Frequenz v eines Betriebsmittels im Punkt P(x,y,z) einen Ersatzwert $B_{\rm E,v}.$  Diese Grösse wird auch als Effektivwert der magnetischen Ersatzflussdichte der Frequenz v zeichnet. Für den zugänglichen Bereich des Unterwerkes (Niederfrequenzanla-<sup>1</sup> Hz bis 10 MHz) gilt nach NISV, Anhang 2, Abschnitt 22:

$$
- B_{\rm E, 50\,Hz} \leq 100\ \mu T
$$

$$
-~E_{\mathrm{E,~50~Hz}} \leq 5~\mathrm{kV/m}
$$

## Durchführung der AGW-Überprüfung

Im Gegensatz zur IGW-Überprüfung werden bei der AGW-Überprüfung die Feldwerte phasentreu berücksichtigt. Dies ist gleichbedeutend mit dem Begriff echter Effektivwert oder True RMS. Die einzelnen Frequenzen werden im berechbzw. gemessenen Gesamtwert mit berücksichtigt. Eine Rechenhilfe liefert

# Elektrische und magnetische Felder

**ICENT** 

dazu die so genannte Parseval-Formel, die in Formel 4 beispielhaft für die ponente x angegeben ist.

$$
B_{x, \text{eff}} = \sqrt{\sum_{\nu=1}^{v=m} \left| B_{x,\nu}^G \right|^2} \tag{4}
$$

Damit ergibt sich für alle Komponenten

$$
B_{\rm eff} = \sqrt{B_{x, \rm eff}^2 + B_{y, \rm eff}^2 + B_{z, \rm eff}^2}
$$
 (5)

Die magnetische Flussdichte  $B<sub>eff</sub>$  stellt den True-RMS-Wert im Punkt P(x,y,z) dar. Er wird dem Anlagengrenzwert  $AGW = 1 \mu T$  für Niederfrequenz-Energieanlagen gegenübergestellt. Induzieren im Punkt P(x,y,z) mehrere Feldquellen (z.B. SBB-Leitung und Leitungen der Energieversorgung), so werden diese nach Formel 6 berechnet.

$$
B_{\rm eff} = \sqrt{B_{\rm eff,Q_1}^2 + B_{\rm eff,Q_2}^2 + B_{\rm eff,Q_3}^2 + \dots}
$$
 (6)

# Anforderungsprofil an Simulationsprogramme

Soll der Aufwand für den Nachbau einer grösseren Freiluftschaltanlage klein bleiben, so kommt nur ein 3D-CAD-Sysin Frage, welches zudem noch die elektrischen Eigenschaften der Objekte berücksichtigt. Die folgenden eigenschaften sollten implementiert sein:

- Lauffähigkeit auf allen 32-Bit-Windows-Plattformen
- Volle Netzwerkfähigkeit (Einzelplatz oder Client/Server)
- Vorhandensein eines Szenerie-Fensters (3D-Ansicht)
- Integrierte Lastfluss- und Kurzschlussstromberechnung
- Eigene Objekt-Beschreibungs-Sprache
- Vorhandensein eines Klassen-Compi- lers
- Konsequente Anwendung objektorientierter Techniken
- Umfangreiche Im- und Exportfunktionalitäten
- In Echtzeit generierte texturierte 3D-Grafiken
- Vorhandensein von umfangreichen dynamischen Klassenbibliotheken mit hierarchischer Struktur
- Berücksichtigung der elektrischen Materialeigenschaften
- Datenbibliothek in Form von Klassenobjekten
- Darstellung von Isolinien, Feldlinien, Vektorfelder und 3D-Isoflächen Speziell für Umspannwerke, Unter-

und Freiluftschaltanlagen sollten zusätzlich die folgenden speziellen CAD-

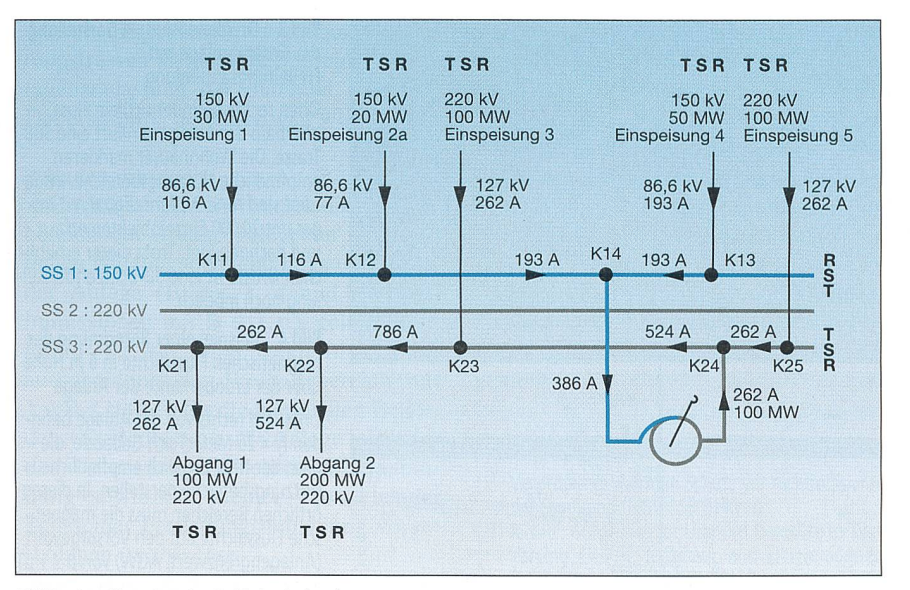

Bild <sup>2</sup> Lastflussplan der Freiluftschaltanlage

Angegeben sind die Lastströme in A unter Beachtung der Stromflussrichtung, die Spannung gegen Erde (Ste<br>spannung) und der Wirkleistungsfluss. Die Sammelschiene SS2 ist abgeschaltet. Auf der 150-kV-Rohrsammel schiene werden 100 MW eingespeist, auf der 220-kV-Sammelschiene 300 MW, wobei der 250-MVA-Tesla-Transformator mit <sup>100</sup> MW zum Lastfluss beiträgt. Die summarische Abgangslast über die Portale Abgang <sup>1</sup> und Abgang <sup>2</sup> beträgt 300 MW. Die Phasenfolge ist von links nach rechts gelesen stets T-S-R. Dargestellt wird der typische maximale Lastfluss zu der Mittagszeit innerhalb eines Jahres.

Eigenschaften für das schnelle Konstruieren verfügbar sein:

- Möglichkeiten der Skalierbarkeit, weil die Objektgrösse (Komponenten wie Freileitungen oder Sammelschienen) meist auch spannungsabhängig sind
- Möglichkeit des «Gruppierens» bei Betriebsmitteln wie Portale, Scherentrenner usw.
- Möglichkeiten des einfachen Scannens von Fundamentplänen für die metergenaue Nachbildung
- Möglichkeiten des Ausrichtens und des Verschiebens der Objekte in allen Raumrichtungen
- Festlegung des Strombelages und Berechnung des Lastflusses durch automatisch-generierte Logikverbindungen
- Video-Kamera-Fenster für die genaue dreidimensionale grafische Kontrolle
- Berücksichtigung des Schirmeffektes bei metallisch-gekapselten Betriebsmitteln
- Leichte Anbindung der Freileitungstrassen an die Portale der Freiluftschaltanlage
- Einfaches automatisches Erstellen liebiger Freileitungstrassen auch bei Topologien
- Möglichkeiten einer grafischen Kontrolle mittels einer Video-Fahrt durch das Umspannwerk.

# Vorgehen beim konkreten Einsatz an einer schaltanlage

Das nachfolgende Beispiel bezieht sich auf Arbeiten an der von der Azienda Elettrica Ticinese betriebenen und noch

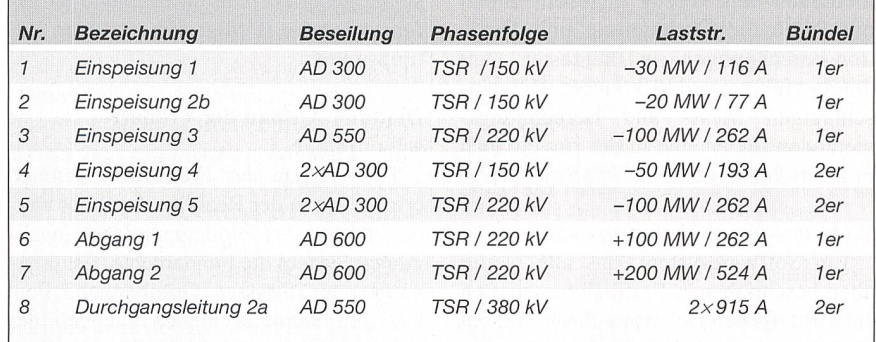

Tabelle III Lastfluss für das betrachtete Beispiel

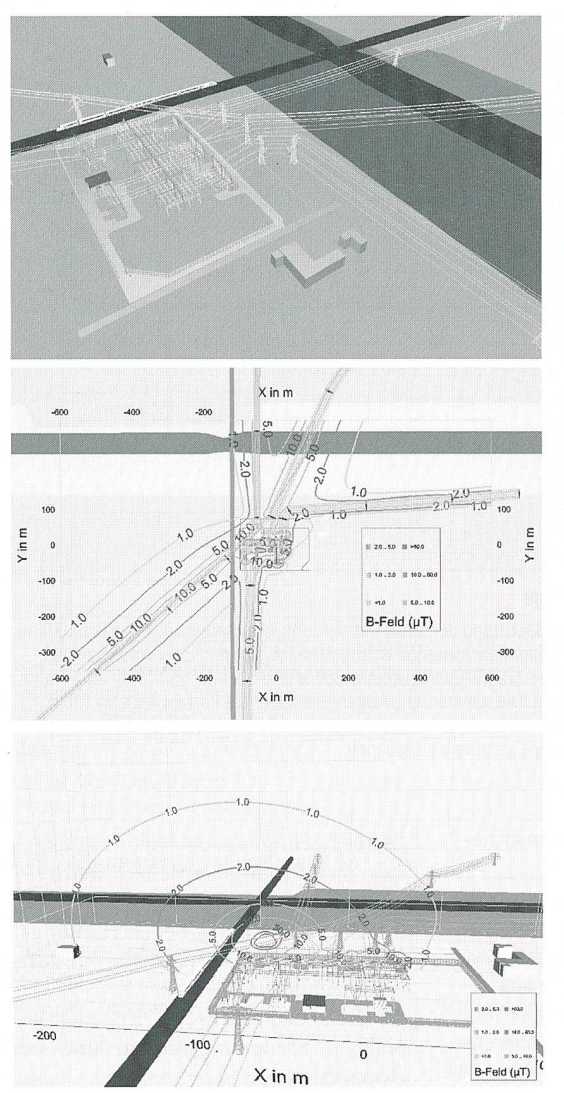

umzubauenden Freiluftschaltanlage «Sottostazione Piano di Magadino».

Bei diesem vorgestellten Fall handelt es sich um eine wesentliche Änderung einer Anlage, die gemäss der NISV wie eine Neuerrichtung zu behandeln ist. Da die neue Anlage noch nicht erstellt wurde und zugleich eine Optimierung noch vor der Baumassnahme die kleinsten Kosten verursacht, wurde aus den bereits weiter oben aufgezeigten Gründen den nungsmethoden gegenüber den Messmethoden den Vorzug gegeben, zumal mit ihnen die Optimierung und tionsberechnungen in kürzester Zeit durchgeführt werden können. Die schlägigen Mess- und Berechnungsmethoden finden sich in der zurzeit auch in Deutschland gültigen Vorschrift [4],

#### Wahl des Simulationsprogramms

Ein Softwaresystem, das alle weiter oben beschriebenen Profil-Eigenschaften aufweist, ist beispielsweise das in diesem Beispiel verwendete Programm Copperfield [5]. Seine Vorzüge sind

#### Bild <sup>3</sup> Dreidimensionale Darstellung der Gesamtanlage mit Freileitungsanbindung

Oben rechts befindet sich ein Fluss, oberhalb der Anlage verläuft eine SBB-Trasse. Die Wohnhäuser markieren empfindliche Nutzungsbereiche. Insgesamt sind rund 3,2 km<sup>2</sup> digital mit insgesamt 20000 Einzelobjekten erfasst und nachgebildet. Trotz dieser erhebli-Grösse ist eine 3D-Echtzeitdarstellung noch möglich.

#### Bild 4 Beispiel einer Berechnung der magnetischen Flussdichte in <sup>6</sup> m Höhe über der Erdoberkante der Anlage

Links und rechts von der Anlage befinden (y = 25 Meter) sich Gebäude, die nach der NISV zugleich empfindliche Nutzungsbereiche darstellen. In diesen örtlichen Bereichen muss die magnetische Flussdichte auf den Vorsorgewert (Anlagengrenzwert, AGW) von  $B \le 1 \mu T$ abgeklungen sein. Als «Anlage» wird hier das Umspannwerk mit dem gebenden Teil der Freileitungsanbindung vorgeschlagen. Gewerblich-betriebliche Anlagen sind nicht vorhanden. Die Verkehrsdichte der örtlich benachbarten SBB-Trasse ist derart gering, dass sie in diesen Berechnungen nicht berücksichtigt wird.

#### Bild <sup>5</sup> Dreidimensionale Darstellung der Anlage mit seinen verschiedenen **Feldquellen**

Die Berechnungsfläche verläuft als XZ-Querschnittsfläche räumlich durch die links und rechts befindlichen Gebäude; AGW-Überprüfung auf Einhaltung der Immissionen im Bereich der empfindlichen Nutzungsbereiche mit B  $\leq 1 \mu T$ . Die 1-µT-Isolinie verläuft deutlich ausserhalb der Gebäude, so dass hier die NISV eingehalten wird.

- schnelle 3D-CAD-Konstruktion beliebig neuer Module
- Visualisierung in Echtzeit
- gleichzeitige dreidimensionale Darstellung von Quelle und Senke mit Isolinien usw.

Für die Beschreibung der schaltanlage wurden über 140 zum Teil neue Objekte wie etwa Überspannungsableiter, Trenner, Kombiwandler für die Spannungsebenen 150 kV und 220 kV nach Vorlagen des Betreibers dreidimensional generiert. Die nachstehend aufgeführte Tabelle II zeigt die einzelnen Betriebsmittel.

## Digitaler Aufbau der schaltanlage

Der Aufbau der Freiluftschaltanlage erfolgt wie in der Realität: Zunächst werden anhand des Fundamentplanes im digitalen System die Fundamente, Gitterbegrenzungen, Strassen, Grünbereiche, Portale und Sammelschienen nachgebildet (Bild 1a). Hilfreich ist dabei die Möglichkeit, die Fundament-Zeichnungen des

Betreibers zu scannen, im Format «.dxf» oder «.bmp» abzuspeichern und als Schablone skaliert mit realen Abmessungen in Copperfield zu hinterlegen.

Danach erfolgt der weitere Aufbau mit Überspannungsabieiter, Scherentrenner und Kombiwandler bis zu den Abspann-Portalen mittels der vorbereiteten mischen Klassenbibliothek (Bild 1b). Für eine schnelle Positionierung hat sich als besonders hilfreich erwiesen, in beliebi-Ebenen Masspfeile zu positionieren. Mit Hilfe eines digitalen «Rollbandes<sup>7</sup>» kann jederzeit der Aufbau kontrolliert werden. Die Möglichkeit, alle Objekte zu kopieren, einzufügen bzw. zu skalieren, beschleunigt den digitalen Aufbau ebenfalls erheblich.

Die Freiluftschaltanlage weist sowohl ein Rohr- als auch ein Seilsammelschienensystem auf. Da beide Systeme mehrfach Stromknoten aufweisen (Bild 2), werden sie direkt durch räumlich spannte Drähte mit Durchhang nachgebildet. Sie gestatten eine beliebige Verschaltung mit beliebigen Stromknoten. Der Lastfluss ist vom Anlagenbetreiber vorgegeben (Bild 2) und lässt sich direkt als komplexer Stromwert grafisch automatisch eintragen und kontrollieren. Verwendet werden dabei die vom Betreiber zur Mittagszeit sich betrieblich als höchste Auslastung ergebenden Stromwerte (Tabelle III). Nachdem die Traversenbilder der zum Unterwerk führenden Trassen im CAD-System einschliesslich der Aldrey-Seile dreidimensional als jekte der Klassenbibliothek (mit Unterscheidung als Trager, Abspanner und Portalmast) erstellt sind, können in kurzer Zeit sämtliche Trassen digital realisiert werden (Bild 3).

Für die Freiluftschaltanlage «Sottostazione Piano di Magadino» betrug die samtzeit für den kompletten digitalen Aufbau einige Personentage.

### Festlegen des Grenzwertes

Auf Grund der einfrequenten Erregung mit nur einer Anlage gilt für den Bereich der empfindlichen Nutzung für die netische Flussdichte entsprechend Formel 6:  $B_{\text{eff}} \leq 1 \mu T$ .

# Ergebnis der Anlagen-Überprüfung

Arbeitshygienische Grenzwerte

Die Überprüfung der arbeitshygienischen Grenzwerte erfolgt in zwei Schritten: der Prüfung ohne und mit Freileitungsanbindung.

Auf Grund des grossen räumlichen Aufbaues des Unterwerkes werden im ersten Fall an allen für das Betriebspersozugänglichen Stellen innerhalb des eingezäunten Unterwerkes die Immis-

**International** 

sionswerte in verschiedenen Höhen prüft. Innerhalb der Einzäunung weist das Unterwerk in 1 m Höhe eine maximale elektrische Feldstärke von etwa 6 kV/m auf, die magnetische Flussdichte beträgt nur maximal rund  $10 \mu$ T. Die Suva schreibt Genzwerte für die magnetische Flussdichte von 500  $\mu$ T und für das elektrische Feld von 10 kV/m vor [6], Verglichen mit den ermittelten maxima-Werten innerhalb der Anlage erfüllt die Freiluftschaltanlage vollumfänglich die arbeitshygienischen Grenzwerte.

### Immissionsgrenzwert

Der Immissionsgrenzwert für das rische Feld und für die magnetische Flussdichte wird an allen zugänglichen Stellen des Unterwerkes und in unmittelbarer Umgebung eingehalten. Als besonders günstig für eine geringe Feldbelastung hat sich dabei die grosse Höhe der Masten herausgestellt. Weiterhin liegt der typische maximale betriebliche Lastfluss der Leitungen unterhalb des malen Dauerstromes der Aldrey-Seile [7, S, 9], Es sei in diesem Zusammenhang darauf hingewiesen, dass bei tungstrassen als höchste betriebliche An-Anlagenauslastung der maximal zulässige Dauerstrom I<sub>d</sub> herangezogen wird.

#### Anlagengrenzwert

Zu prüfen ist weiterhin, ob die im bereich der Anlage gelegenen empfind-Nutzungsbereiche links und rechts der Anlage (Bilder 3, 4 und 5) immissionen mit  $B \le 1 \mu T$  gelten. Weiterhin ist für eine zukünftige Bauausscheidung der Freihaltebereich mit  $1 \leq B \leq 100 \mu T$  für die kantonalen Behörden von Bedeutung. Als Anlage wird hier das Unterwerk mit seiner Portalanbinsowie ein kleiner massgebender Teil seiner Freileitungsanbindung schlagen (worse case).

# Zusammenfassung

Das vorliegende Beispiel zeigt, dass gerade moderne Rechenprogramme mit CAD-Eigenschaften und dreidimensionagrafischer Kontrolle (virtual reality) für die Ermittlung der Emissionen einschliesslich möglicher Optimierung den Vorzug zu geben ist. Weithin zeigt sich, dass Nichtlinearitäten (z.B. bei Freileitungen, Mehrfachquellen mit unterschied-Abständen zum Messpunkt) zwar rechnerisch, aber kaum messtechnisch beherrschbar sind. Ist eine Anlage digital nachgebaut, sind Modifikationen und Änderungen schnell nachzuvollziehen und zu prüfen. Mit steigender bibliothek der Betriebsmittel geht der digitale Aufbau zunehmend schneller vonstatten.

#### Referenzen

- [1] Verordnung über den Schutz vor nichtionisierender Strahlung (NISV). SR 814.710.
- [2] ICNIRP: Guidelines for Limiting Exposure to Time-Varying Electric, Magnetic and Electromagnetic Fields (up to 300 GHz). Health Physics, April 1998, Volume 74, Nr. 4, p. 494-522.
- [3] Bundesgesetz über den Umweltschutz (USG), SR 814.01.
- [4] Sicherheit in elektrischen, magnetischen und elektromagnetischen Feldern, Teil 1: Definitionen, Mess- und Berechnungsverfahren. DIN VDE 0848 Teil 1, Ausgabe Mai 1995; Beuth-Verlag.
- [5] A. Killaitis: Berechnung elektromagnetischer Felder mit Copperfield. Weka-Verlag; Februar 2002, Teil 15.7, Praxis-Handbuch «Elektromagnetische Verträglichkeit».
- [6] SUVA: Grenzwerte am Arbeitsplatz 2001. Suva-Publikation 1093.d.
- [7] Verordnung über elektrische Leitungen (LeV). 20. Januar 1998, SR 734.31.
- [8] Leitsätze für die zulässige Dauerstrombelastung von Leitungsseilen. SEV-Publikation Nr. 198,d, SEV-Bulletin 1951, Nr. 15, S, 562-564.
- [9] E. Maurer: Die Berechnung der Freileitungen mit Rücksicht auf die mechanischen Verhältnisse der Leiter. SEV-Bulletin, Jahrgang 1936, Nr. 2 und 3 (Sonderdruck).
- [10] Raumplanungsgesetz (RPG). SR 700.

# Adressen der Autoren

- Dipl. El.-Ing. HTL Willi Berger, Schweizerischer Elektrotechnischer Verein (SEV), CH-8320 Fehraltorf, willi.berger@sev.ch
- Prof. Dr.-Ing. Reinhard Kegel, Institut für Elektromagnetische Verträglichkeit (IEV), D-23560 Lübeck, iev@iev.de

<sup>1</sup> Nach ICNIRP (International Commission on Non-Ionizing Radiation Protection).

<sup>2</sup> Umweltschutzgesetz (USG), Art. 1, Abs. 2.

3 ICNIRP: International Commission on Non-Ionizing Radiation Protection. Vereinigung unabhängiger Wissenschaftsexperten. ICNIRP besteht aus einer Kommission von 14 Mitgliedern, 4 wissenschaftlichen Standing Committees, welche sich mit den Themenkreisen Epidemilogie, Biologie, Dosimetrie und optische Strahlung beschäftigen, sowie aus einer Reihe von Beratern (www.icnirp.de).

<sup>4</sup> Zurzeit liegen noch keine durch das Bundesamt für Umwelt, Wald und Landschaft (Buwal) festgelegten Mess- und Berechnungsmethoden vor. Aus diesem Grunde wird die Norm VDE 0848 [4] verwendet.

<sup>5</sup> 50 Hz im Falle der anlageeigenen Einrichtungen (Sammelschienen, Leitungen usw.) sowie  $16\frac{2}{3}$  Hz für die in unmittelbarer Nähe der Anlage vorbeiführenden Bahneinrichtungen.

<sup>6</sup> Der Durchhang der Freileitungen ist abhängig von der Belastung (Wärmeentwicklung).

<sup>7</sup> Hilfsmittel zum direkten Eintragen einer nicht in senrichtung verlaufenden Linie.

# Contrôle des champs électriques et magnétiques tridimensionnels

# Utilisation de logiciel moderne pour le contrôle des champs électriques et magnétiques <sup>à</sup> proximité d'une station de transformation selon l'ORNI

L'Ordonnance sur la protection contre le rayonnement non-ionisant (ORNI, [1]) est entrée en vigueur le 1er février 2000. Cette ordonnance <sup>a</sup> pour objectif la protection de la population contre le rayonnement non ionisant nuisible ou commodant. A cette fin, deux valeurs limites sont fixées pour la gamme à basse fréquence: la valeur limite d'immissions [2] et la valeur limite de l'installation [3].

Le présent exemple d'une sous-station de plein air de l'Azienda Elettrica Ticinese AET montre que l'on doit donner la préférence à des programmes de calcul modernes à fonctionnalités CAO et contrôle graphique tridimensionnel (virtual reality) pour la détermination des émissions avec optimisation éventuelle. En outre, on constate que les non-linéarités (par ex. avec les lignes aériennes, sources multiples <sup>à</sup> différentes distances du point de mesure) ne peuvent pas être trisées par la mesure, mais peuvent l'être par le calcul. Lorsqu'une installation est reproduite sous forme numérique, les changements et modifications peuvent dement être reproduits et vérifiés. A mesure que la bibliothèque des moyens d'exploitation augmentera, la construction numérique pourra s'accélérer.